# **Πολυμέσα και Ασύρματη Δικτύωση**

## **https://eclass.uoa.gr/courses/DI570/**

## **Περιγραφή**

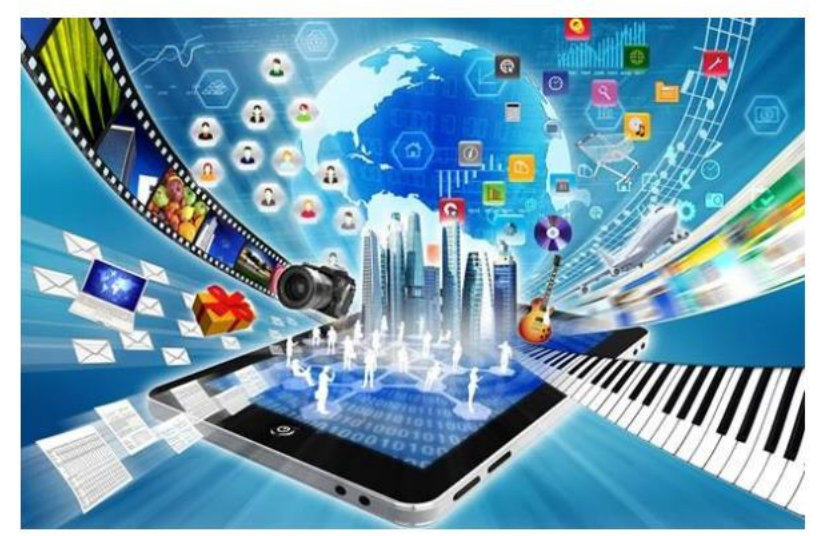

Το μάθημα είναι εργαστηριακό και αποτελεί ουσιαστικά το εργαστήριο του μαθήματος "Δίκτυα Επικοινωνιών ΙΙ" του 5ου εξαμήνου. Θα αποτελείται από ασκήσεις τις οποίες οι φοιτητές θα καλούνται να υλοποιήσουν, παραδίδοντας την αντίστοιχη αναφορά. Οι διαλέξεις θα περιλαμβάνουν την περιγραφή και ανάλυση των απαιτήσεων κάθε άσκησης, καθώς και απαντήσεις σε απορίες που θα προκύπτουν στην πορεία. Στόχος μας δεν είναι η μονόδρομη μεταφορά θεωρητικής γνώσης, αλλά η διάδραση με τους φοιτητές και η απόκτηση πρακτικών δεξιοτήτων στα προς μελέτη θέματα.

Αν και τυπικά το μάθημα "Πολυμέσα και Ασύρματη Δικτύωση" δεν έχει προαπαιτούμενα, στην ουσία η επιτυχής παρακολούθηση του μαθήματος "Δίκτυα Επικοινωνιών ΙΙ" θεωρείται εξαιρετικά χρήσιμη για τους φοιτητές που θα παρακολουθήσουν και αυτό το μάθημα.

### **Περιγραφή**

- ➢ Δύο ίσης βαρύτητας ενότητες (Πολυμέσα Ασύρματα)
- ➢ Τρείς εργαστηριακές ασκήσεις για κάθε μέρος
- ➢ Χωρίς τελική γραπτή εξέταση
	- ➢Προφορική εξέταση επί των ασκήσεων

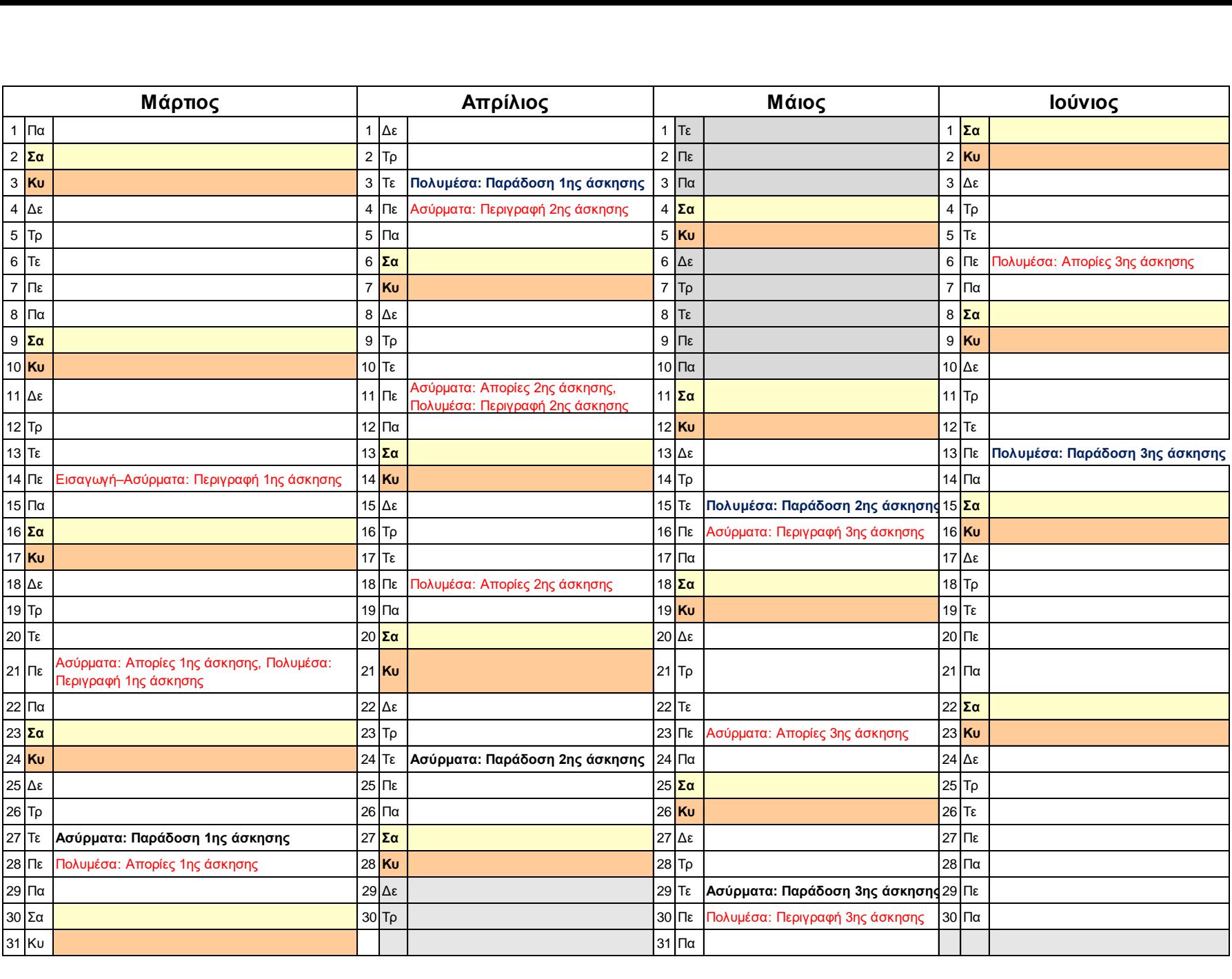

## Πολυμέσα και Ασύρματη Δικτύωση

ΕΡΓΑΣΤΗΡΙΑΚΕΣ ΑΣΚΗΣΕΙΣ

### **Εκπαιδευτική προσέγγιση**

- Η εκπαιδευτική προσέγγιση που ακολουθείται είναι αυτή της πρακτικής μάθησης.
- Αρχικά πραγματοποιείται η εκτέλεση της άσκησης ή ενός επιμέρους βήματος της άσκησης προκειμένου διαπιστώσετε πως λειτουργεί κάτι στην πράξη.
- Στη συνέχεια, σας δίδονται ερωτήσεις προκειμένου να προβληματιστείτε σε συγκεκριμένα θέματα και σας προτείνεται το Εκπαιδευτικό Υλικό Αναφοράς που πρέπει να μελετήσετε για να διαπιστώσετε το πως λειτουργούν οι υπηρεσίες, τα πρωτόκολλα, τους υποκείμενους λόγους σχεδιασμού τους με στόχο να απαντήσετε σε αυτές τις ερωτήσεις και να λύσετε τις απορίες σας.

### Θεωρία

### • Ύλη Δίκτυα Επικοινωνίας ΙΙ

- Το Εκπαιδευτικό Υλικό Αναφοράς «Τεχνολογίες μετάδοσης βίντεο συνεχούς ροής».
- Ενότητες 9.1, 9.2, 9.4.1 του Κεφαλαίου 9 Δικτύωση Πολυμέσων των Κurose και Ross (Ύλη από τα Δίκτυα Επικοινωνίας ΙΙ).
- DASH
- **· Υλικό Αναφοράς** 
	- **·** Αναρτημένο στο eClass

### Κατάλογος Ασκήσεων

- Α. Δικτύωση Πολυμέσων
	- 1 <sup>η</sup> Άσκηση (Ομάδα Ασκήσεων Α1): Αποθηκευμένο βίντεο συνεχούς ροής
	- 2 <sup>η</sup> Άσκηση (Ομάδα Ασκήσεων Α2): Ζωντανές μεταδόσεις
	- 3 <sup>η</sup> Άσκηση (Ομάδα Ασκήσεων Α3): Τεχνολογίες Βιντεοδιάσκεψης

### Ομάδα Ασκήσεων Α1: Αποθηκευμένο βίντεο συνεχούς ροής

Μαθησιακοί στόχοι

- Να κατανοήσουν πως λειτουργούν οι υπηρεσίες παροχής αποθηκευμένου βίντεο
- Να κατανοήσουν τα εμπλεκόμενα πρωτόκολλα και τις εναλλακτικές προσεγγίσεις
- Να είναι σε θέση να εξηγήσουν γιατί χρησιμοποιείται το DASH αντί των άλλων προσεγγίσεις

### **Ομάδα Ασκήσεων: Α1 - Αποθηκευμένο βίντεο συνεχούς ροής**

#### • **Άσκηση: A1.1 – VoD: RTSP/RTP/UDP**

• Οι εκπαιδευόμενοι θα ενασχοληθούν με υπηρεσίες παροχής αποθηκευμένου βίντεο σύμφωνα με τη στοίβα πρωτοκόλλων RTSP/RTP/UDP. Στόχος είναι να κατανοήσουν πως λειτουργεί η υπηρεσία παροχής αποθηκευμένου βίντεο βασισμένη στο RTSP/RTP/UDP και τα εμπλεκόμενα πρωτόκολλα, RTSP, SDP, RTP/RTCP.

#### • **Άσκηση: A1.2 – VoD: HTTP/TCP**

• Οι εκπαιδευόμενοι θα ενασχοληθούν με υπηρεσίες παροχής αποθηκευμένου βίντεο σύμφωνα με τη στοίβα πρωτοκόλλων HTTP/TCP. Στόχος είναι να κατανοήσουν πως λειτουργεί η υπηρεσία παροχής αποθηκευμένου βίντεο βασισμένη στο HTTP και τα βασικά του πρωτοκόλλου HTTP, σε σχέση πάντα με τη μετάδοση βίντεο.

#### • **Άσκηση: A1.3 – VoD: DASH**

• Οι εκπαιδευόμενοι θα ενασχοληθούν με υπηρεσίες παροχής αποθηκευμένου βίντεο σύμφωνα με το πρότυπο MPEG – DASH (Dynamic Adaptive Streaming över Hittp). Στόχος είναι να ξατανοήσουν πως λειτουργεί η υπηρεσία παροχής αποθηκευμένου βίντεο βασισμένη στο πρότυπο MPEG – DASH.

#### • **Άσκηση: A1.4 – VoD: Apple HLS, MPEG-DASH**

• Οι εκπαιδευόμενοι θα ενασχοληθούν με λογισμικά αναπαραγωγής βίντεο (αυτόνομες εφαρμογές, εφαρμογές plugins, video players), τεχνολογίες μετάδοσης βίντεο συνεχούς ροής (DASH, HLS). Στόχος είναι, να εξοικειωθούν με τα διαφορετικά πρωτόκολλα, τύπους, τεχνολογίες μετάδοσης βίντεο συνεχούς ροής και λογισμικά αναπαραγωγής βίντεο.

### Ομάδα Ασκήσεων Α2: Ζωντανές μεταδόσεις

#### **Μαθησιακοί Στόχοι**

Οι εκπαιδευόμενοι:

- Να εξοικειωθούν τη ζωντανή μετάδοση καθώς και με τις τεχνολογίες μετάδοσης βίντεο συνεχούς ροής DASH, HLS και λογισμικά αναπαραγωγής βίντεο.
- Να εξοικειωθούν τη ζωντανή μετάδοση με πηγή IP κάμερα.

### Ομάδα Ασκήσεων Α2: Ζωντανές μεταδόσεις

- Η ομάδα ασκήσεων Α2 περιλαμβάνει τις κάτωθι ασκήσεις.
- **Άσκηση: A2.1 – Live streaming: Apple HLS, MPEG-DASH.** Οι εκπαιδευόμενοι θα ενασχοληθούν με τη ζωντανή μετάδοση βίντεο συνεχούς ροής και με λογισμικά αναπαραγωγής βίντεο (αυτόνομες εφαρμογές, εφαρμογές plugins, video players), τεχνολογίες μετάδοσης βίντεο συνεχούς ροής (DASH, HLS).
- **Άσκηση: A2.2 – Live streaming: IP κάμερα.** Οι εκπαιδευόμενοι θα ενασχοληθούν με τη ζωντανή μετάδοση βίντεο συνεχούς ροής που προέρχεται από IP κάμερα.

### 3 <sup>η</sup> Άσκηση (Ομάδα Ασκήσεων Α3): Τεχνολογίες Βιντεοδιάσκεψης

#### **Μαθησιακοί Στόχοι**

Οι εκπαιδευόμενοι:

- Να εξοικειωθούν με τις τεχνολογίες βιντεοδιάσκεψης και να σχεδιάζουν σχετικές υπηρεσίες.
- Οι εκπαιδευόμενοι θα ενασχοληθούν με τις τεχνολογίες βιντεοδιάσκεψης, την αρχιτεκτονική των υπηρεσιών, τις ανοικτές συστάσεις H.323 και SIP, τις ιδιοταγείς υπηρεσίες και σύγχρονες υπηρεσίες όπως το WebRTC.

#### **Άσκηση 3.1:**

• Καλείστε να προτείνετε μία λύση για τη χρήση υπηρεσιών τηλεδιάσκεψης στην Πρωτοβάθμια και Δευτεροβάθμια Εκπαίδευση

### **Ασύρματη Δικτύωση**

Στόχος η πρακτική εξάσκηση και εμβάθυνση σε τεχνολογίες ασύρματης δικτύωσης (WiFi, 4G, 5G, κτλ). Οι φοιτητές θα έχουν τη δυνατότητα να εκτελέσουν εργασίες εξ αποστάσεως και να τις υποβάλλουν σε προθεσμίες που θα δοθούν.

- Άσκηση 1: Μελέτη κάλυψης WiFi στο χώρο (1 βαθμός)
- Άσκηση 2: Μελέτη κάλυψης 4G, 5G στο χώρο (2 βαθμοί)
- Άσκηση 3: Μελέτη WiFi μέσω ανάλυσης ίχνους (2 βαθμοί)

## **Πρώτη Εργαστηριακή Άσκηση (10%)**

Σε αυτή την εργαστηριακή άσκηση, στόχος είναι η εξοικείωση με έννοιες των ασύρματων δικτύων WiFi. Αυτή η εργαστηριακή άσκηση θα χρησιμεύσει για να ανταπεξέλθετε επιτυχώς και στις επόμενες εργαστηριακές ασκήσεις.

O/H φοιτητής/τήτρια θα πρέπει να διαθέτει φορητό υπολογιστή ή σταθερό σταθμό εργασίας με ασύρματη διεπαφή WiFi για να εκτελέσει το σχετικό λογισμικό. Το λογισμικό απαιτεί λειτουργικό σύστημα Windows. Αν ο σταθμός εργασίας διαθέτει άλλο λειτουργικό σύστημα, μπορείτε να κατεβάσετε μία εικόνα των Windows και να την εγκαταστήσετε σε μία εικονική μηχανή.

#### **WifiInfoView:**

[https://www.nirsoft.net/utils/wifi\\_information\\_view.html](https://www.nirsoft.net/utils/wifi_information_view.html)

Εάν δεν υπάρχει διαθέσιμος υπολογιστής με ασύρματη διεπαφή δικτύου, ο/η φοιτητής/τήτρια μπορεί να χρησιμοποιήσει μία συσκευή Android και να εγκαταστήσει αντίστοιχη εφαρμογή.

#### **WiFi Analyzer:**

<https://play.google.com/store/apps/details?id=abdelrahman.wifianalyzerpro>

## **Πρώτη Εργαστηριακή Άσκηση (10%)**

Μέσα από αυτή την άσκηση ο/η φοιτητής/τήτρια θα μελετήσει τόσο το δίκτυο WiFi που είναι συνδεδεμένη η συσκευή του/της όσο και τα υπόλοιπα ανιχνεύσιμα δίκτυα.

Ο/Η φοιτητής/τήτρια θα κληθεί να μελετήσει την αναφορά που παρέχει το WifiInfoView (ή το WiFi Analyzer) και να απαντήσει σε σχετικές ερωτήσεις που αφορούν την υποδομή του δικτύου.

Το WifiInfoView δίνει τη δυνατότητα εκτύπωσης ενός συγκεκριμένου στιγμιότυπου και βάσει αυτού αναμένονται να δοθούν οι απαντήσεις.

Για το WiFi Analyzer ενθαρρύνεται η λήψη στιγμιοτύπων οθόνης.

## **Δεύτερη Εργαστηριακή Άσκηση (20%)**

Σε αυτή την εργαστηριακή άσκηση στόχος είναι η μελέτη της σύνδεσης μέσω κυψελωτών δικτύων, με χρήση μίας εφαρμογής κινητού τηλεφώνου (mobile app) και μίας εφαρμογής Παγκόσμιου Ιστού (web app).

Χρήσιμο είναι ο/η φοιτητής/τήτρια να έχει παρακολουθήσει την αντίστοιχη ενότητα που αναφέρεται στα κυψελωτά δίκτυα από το μάθημα *Δίκτυα Υπολογιστών ΙΙ*. Επιπρόσθετες πληροφορίες μπορεί να αντλήσει από το σχετικό σύγγραμμα $^1$  .

Εφαρμογή κινητού τηλεφώνου:

<https://play.google.com/store/apps/details?id=com.wilysis.cellinfolite>

Εφαρμογή Παγκόσμιου Ιστού:

[https://www.cellmapper.net](https://www.cellmapper.net/)

## **Δεύτερη Εργαστηριακή Άσκηση (20%)**

Μέσα από αυτή την άσκηση ο/η φοιτητής/τήτρια θα μελετήσει το σταθμό βάσης από τον οποίο εξυπηρετείται και τις παραμέτρους της ζεύξης μεταξύ του εξοπλισμού χρήση και του σταθμού βάσης.

Ο/Η φοιτητής/τρια θα κληθεί να αναγνωρίσει το σταθμό βάσης από τον οποίο εξυπηρετείται μέσω την εφαρμογής κινητού τηλεφώνου και να εντοπίσει αυτόν τον σταθμό βάσης στην εφαρμογή Παγκόσμιου Ιστού.

Έπειτα, με τις πληροφορίες από τις δύο εφαρμογές, θα ετοιμάσει μία αναφορά, όπου θα αναφέρει τις παραμέτρους του σταθμού βάσης, τις παραμέτρους της ζεύξης και θα αιτιολογεί την εξυπηρέτησή του κινητού τηλεφώνου από το συγκεκριμένο σταθμό βάσης.

## **Τρίτη Εργαστηριακή Άσκηση (20%)**

Σε αυτή την εργαστηριακή άσκηση, στόχος είναι η εξοικείωση με το πρωτόκολλο IEEE 802.11 (WiFi), **μέσω του λογισμικού Wireshark**.

Χρήσιμο είναι ο/η φοιτητής/τρια να έχει παρακολουθήσει την αντίστοιχη ενότητα που αναφέρεται στο πρωτόκολλο IEEE 802.11 από το μάθημα *Δίκτυα Υπολογιστών ΙΙ*. Επιπρόσθετες πληροφορίες μπορεί να αντλήσει από τα σχετικά συγγράμματα.

Wireshark:

<https://www.wireshark.org/download.html>

Προηγούμενη εμπειρία στο Wireshark είναι επιθυμητή, αλλά όχι απαραίτητη.

## **Τρίτη Εργαστηριακή Άσκηση (20%)**

Μέσα από αυτή την άσκηση ο/η φοιτητής/τήτρια θα επιβεβαιώσει τη **διαστρωματική δόμηση (και των ασύρματων) δικτύων** και θα μελετήσει τα πεδία που περιλαμβάνονται στα πακέτα του κάθε επιπέδου, δίνοντας έμφαση στα πεδία **του επίπεδου Ζεύξης Δεδομένων**.

Ο/Η φοιτητής/τρια θα κληθεί να μελετήσει ένα ίχνος (trace) που έχει ληφθεί και να απαντήσει σε σχετικές ερωτήσεις που αφορούν το πρωτόκολλο IEEE 802.11. Το ίχνος θα δίνεται. Το Wireshark δίνει τη δυνατότητα εκτύπωσης ένα συγκεκριμένου στιγμιότυπου και πάνω σε αυτό αναμένονται να δοθούν οι απαντήσεις.

*Δικτύωση Υπολογιστών: Προσέγγιση από Πάνω προς τα Κάτω, Κεφάλαιο 7,* J. F. Kurose, K. W. Ross, Εκδόσεις Γκιούρδας, 8<sup>η</sup> Έκδοση, 2021 *Δίκτυα Υπολογιστών, A. S. Tanenbaum, D. J. Wetherall, Κεφάλαιο 4*, Εκδόσεις Κλειδάριθμος, 5<sup>η</sup> Αμερικανική Έκδοση, 2011